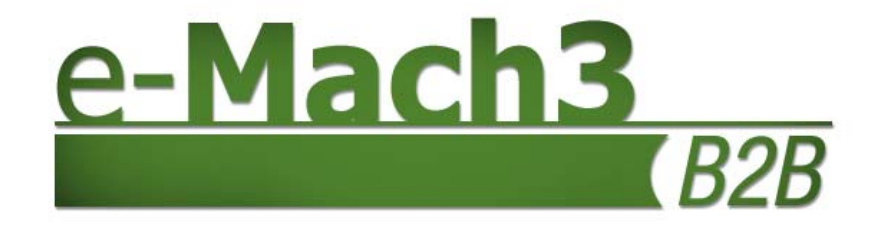

## **Commercio elettronico Business to Business**

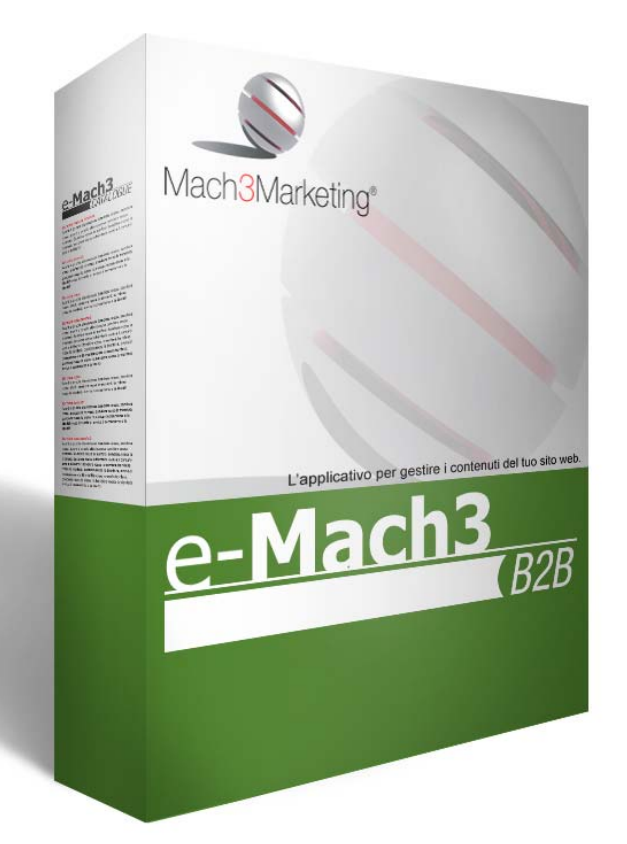

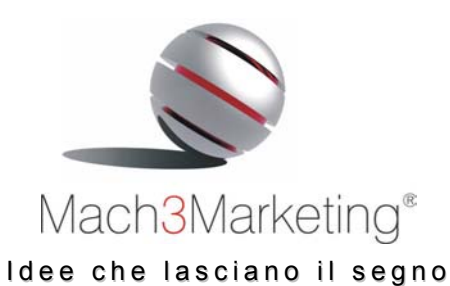

**Mach 3 Marketing Srl**  Via G. Matteotti, 300/R – 25063 Gardone V.T. (BS) Via A. Canobio, 10 - 28100 Novara Via Novelli, 9 - 24122 Bergamo (sede legale) Tel. 030 8336353 - Fax 030 8911858 www.m3m.it - info@m3m.it

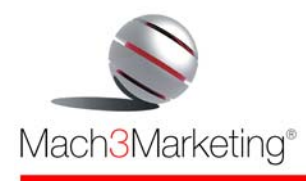

#### www.m3m.it

## **Sommario**

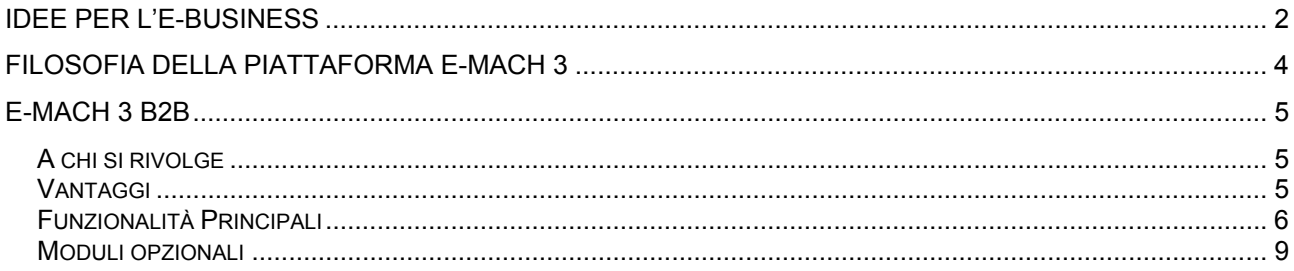

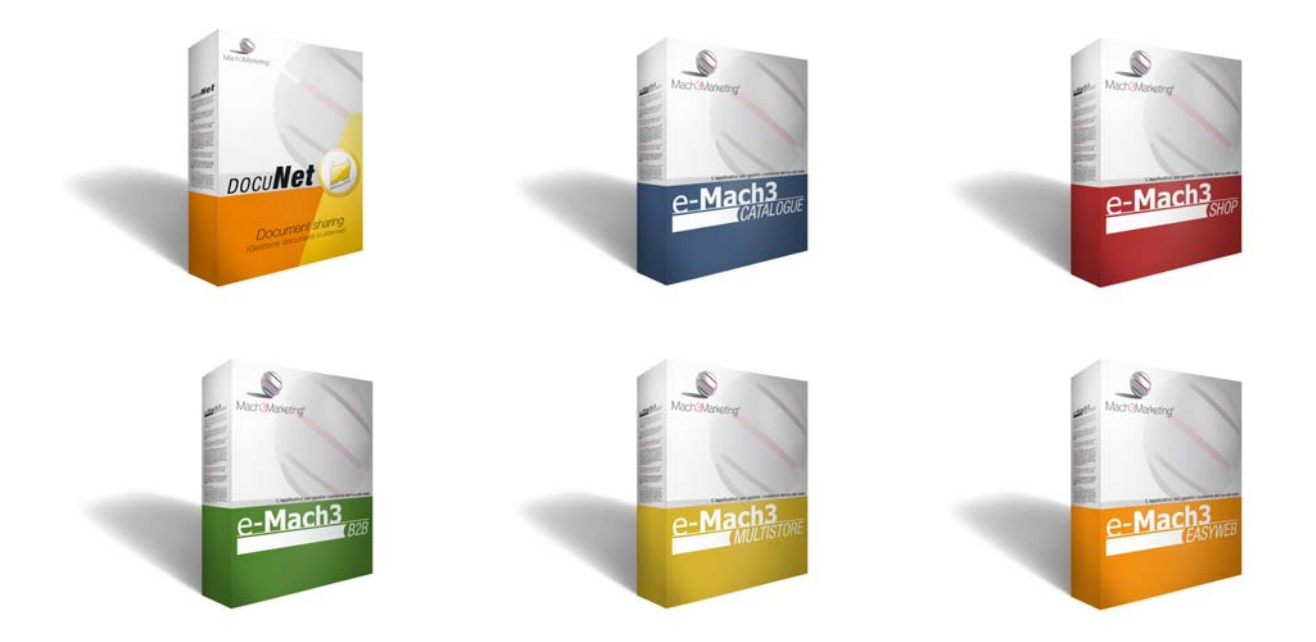

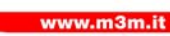

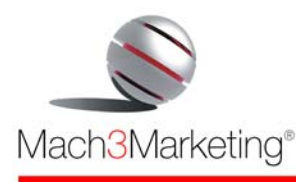

# *Idee per l'e-business*

Quando un'azienda decide di affacciarsi al mondo dell'e-Business ha bisogno di partner qualificati, che conoscano i fondamenti del marketing, dell'organizzazione del lavoro e del controllo di gestione e che sappiano integrare queste competenze con le soluzioni Internet complesse.

Questa competenze sono la nostra specialità, e con esse abbiamo progettato e realizzato piattaforme software specializzate per l'e-business.

*e-Mach 3 CATALOGUE* è l'applicazione che consente di creare e gestire la **vetrina on line** dei prodotti dell'azienda.

*e-Mach 3 SHOP* è la soluzione per il commercio elettronico **business to consumer**, che consente la creazione di un negozio on-line diretto ad acquisire ordini direttamente via Internet.

*e-Mach 3 B2B* è l'applicazione per il commercio elettronico **business to business**, che consente la gestione di un numero illimitato di listini personalizzati per i distributori.

*e-Mach 3 MULTISTORE* è un Centro Commerciale Virtuale al cui interno vengono organizzate le vetrine di più negozi, ciascuno con il proprio catalogo e con una amministrazione autonoma.

*Wine-Commerce* è la piattaforma specializzata per l'**e-business enoico,** pensata espressamente **per le cantine e le enoteche**, che consente di effettuare la vendita on line di vini, liquori ed accessori, di prenotare le visite in cantina, prenotare pasti negli agriturismo e di creare percorsi enogastronomici.

*Tipografia On Line* è la piattaforma Internet specializzata per l'e-business delle tipografie che consente agli Stampatori di **lavorare e vendere in Internet innovando i processi** di pre-stampa e acquisizione ordini.

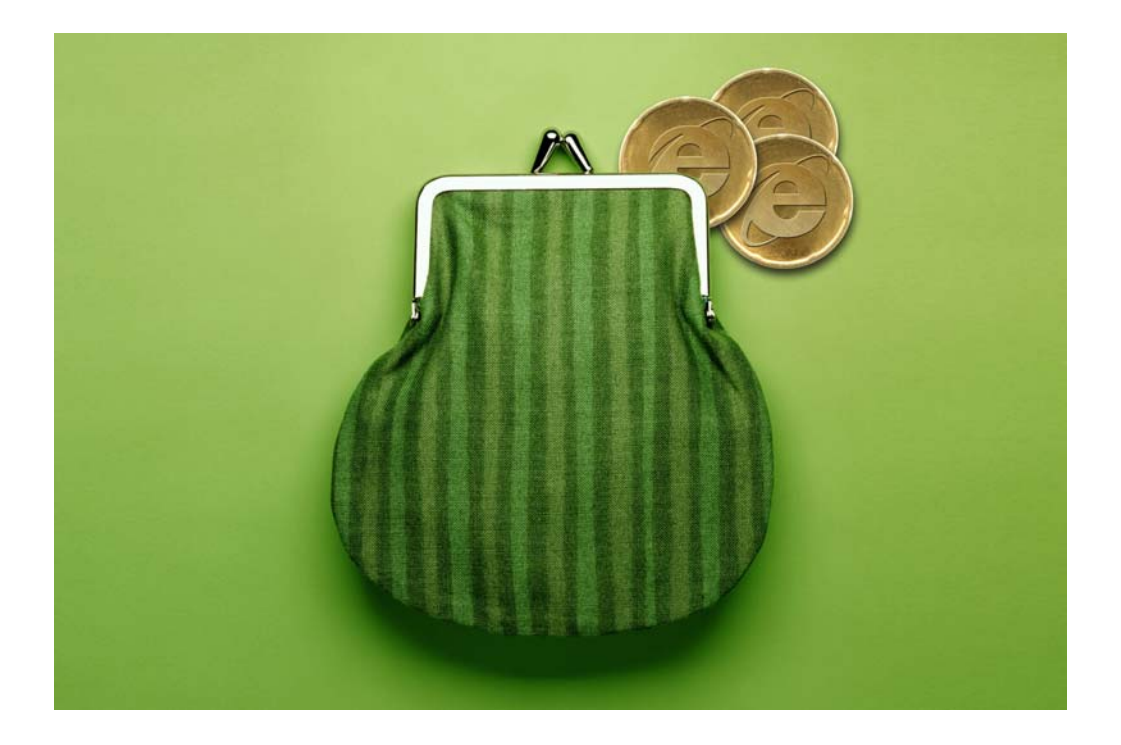

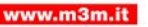

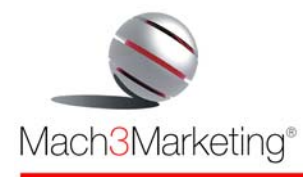

# *Filosofia della piattaforma e-Mach 3*

La piattaforma e-Mach 3, da cui hanno origine tutte le applicazione per l'e-business di Mach 3 Marketing, è stata progettata e sviluppata da un team polifunzionale di esperti per raggiungere i seguenti obiettivi

#### **1) Semplicità d'uso**

*User centered design*, è questo il metodo di progettazione di e-Mach 3, che significa "Progettazione intorno all'utilizzatore". Utilizzare e-Mach 3 è di una facilità estrema ed è alla portata di tutti: l'unica capacità richiesta agli operatori è il "saper digitare" su una tastiera di computer e "cliccare" con il mouse.

#### **2) Assoluta indipendenza nell'aggiornamento e gestione del sito web**

Proprio per la sua semplicità d'uso, permette ad ogni azienda di aggiornare e mantenere in tempo reale, in completa autonomia, il proprio catalogo on line ed i contenuti del sito

#### **3) Time to market**

La vostra autonomia ed indipendenza vi porta ad pubblicare in tempo reale tutti gli aggiornamenti o i nuovi contenuti prodotti.

#### **4) Contenimento dei costi di gestione**

L'autonomia di gestione vi porta a non dover più sottostare alle fatture esorbitanti che le web agency vi emettono per ogni aggiornamento che richiedete.

#### **5) Distribuzione della redazione**

Potete utilizzare molti redattori, anche sparsi per il mondo, autorizzando ciascuno di essi a pubblicare solo in una parte del sito, senza che possano modificare le "parti" di competenza degli altri redattori. Potete abilitare anche collaborazioni esterne all'azienda, sempre con la stessa logica.

#### **6) Incremento del grado di fidelizzazione dei clienti**

Contenuti del sito continuamente aggiornati portano a relazioni con i clienti veloci, precise e personalizzate, che sono alla base di rapporti soddisfacenti e duraturi.

#### **7) Incremento dell'immagine aziendale**

Poter aggiornare velocemente il sito con informazioni e contenuti utili, vi consente di erogare un servizio di valore ai clienti.

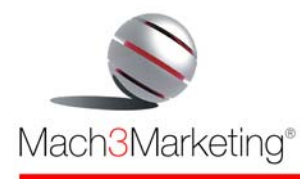

## *e-Mach 3 B2B*

*e-Mach 3 B2B* è l'applicazione per il **commercio elettronico business to business**.

Con essa è possibile creare un **magazzino virtuale** di prodotti e metterlo a disposizione in tempo reale alle aziende-clienti, realizzando per ognuna un **listino personalizzato**, **offerte personalizzate**, e gestendo **informazioni personalizzate**.

Il magazzino virtuale può essere organizzato in linee e sottolinee di prodotti, creando per ogni prodotto una scheda tecnica con descrizioni fino a **5 lingue**, immagini, files multimediali e prezzo. Inoltre è possibile la **gestione delle varianti di prodotto** (es. colore, taglia, misura, pezzature), con assegnazione delle rispettive maggiorazioni di prezzo.

Inoltre, integrando *e-Mach 3 B2B* con il sistema aziendale, si può dare la possibilità di verificare la disponibilità a magazzino dei vari prodotti e far confluire automaticamente nel sistema gestionale dell'azienda, previa verifica e accettazione, gli ordini acquisiti on line.

## *A chi si rivolge*

*e-Mach 3 B2B* è un'ottima soluzione per le aziende che operano in mercati business to business proponendo prodotti finiti o personalizzati. Questa applicazione software consente la differenziazione nelle politiche di prezzo per clienti e per canali distributivi e la creazione di campagne promozionali personalizzate.

## *Vantaggi*

#### **Abbattimento dei costi di gestione dell'ordine.**

Gli ordini dei clienti, dopo essere stati visualizzati ed approvati, vengono inseriti automaticamente nel sistema gestionale aziendale, eliminando la fase manuale di "inserimento ordine" tradizionale (tale funzionalità è opzionale e realizzata a progetto). Inoltre il cliente può vedere in ogni momento sul sito web lo stato di avanzamento dell'ordine, evitando di chiamare l'azienda e quindi di impegnare personale al telefono.

#### **Personalizzazione del rapporto con ogni cliente,** al quale è possibile

- mostrare l'assortimento generale dei prodotti,
- mostrare l'assortimento dei prodotti eventualmente realizzati ad hoc per quel cliente,
- personalizzare i listini,
- visualizzare promozioni speciali per ogni cliente
- visualizzare informazioni personalizzate

#### **Incremento del grado di fidelizzazione dei propri clienti.**

Relazioni con i clienti veloci, precise e personalizzate sono alla base di rapporti soddisfacenti e duraturi.

#### **Semplicità d'uso.**

*e-Mach 3 B2B* è una applicazione facile da usare perché non richiede la conoscenza di linguaggi di programmazione, quindi alla portata di chiunque sappia usare un PC.

www.m3m.it

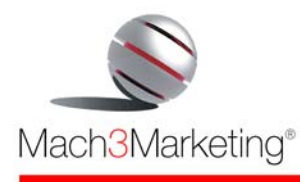

## *Funzionalità Principali*

#### • **Gestione operatori**

Consente di abilitare più operatori all'uso del sistema, attribuendo a ciascuno i propri codici di accesso e abilitandoli o disabilitandoli all'utilizzo delle varie applicazioni. In questo modo, si può distribuire il lavoro di gestione tra più operatori, mantenendo il controllo ed evitando interferenza tra loro.

#### • **Gestione multi-lingua**

Per gestire il sito fino a 5 lingue.

#### • **Gestione Listini.**

Da la possibilità di creare un "listino base" comune e di creare listini personalizzati per singolo cliente o gruppi di clienti. La personalizzazione del listino avviene imputando una percentuale di ricarico o di sconto al listino base (al variare di quest'ultimo varia automaticamente anche il listino personalizzato) o a prezzo fisso.

#### • **Catalogo prodotti illimitato e pubblicazione del listino.**

I prodotti sono organizzati in linee e sottolinee, in un **numero illimitato di livelli,** e possono essere accompagnati oltre che da testi descrittivi in 5 lingue, prezzo e fotografie, anche da files multimediali. Gli attributi del prodotto (misura, peso, etc.) vengono definiti dall'operatore, così come la loro disposizione nella pagina.

#### • Impostazione delle **quantità minime d'ordine.**

Permette di stabilire per tutti i prodotti o solo per alcuni gli eventuali minimi d'ordine.

#### • **Gestione delle Varianti di prodotto.**

Consente di gestire tutte le varianti di ogni prodotto (es. taglia, colore, peso) con le rispettive maggiorazioni sul prezzo base del prodotto.

#### • **Gestione Accessori.**

Permette di associare ad un prodotto i suoi vari accessori (es. sedie + coppia braccioli), semplificando la consultazione del catalogo e la gestione del database.

#### • **Gestione dei Prodotti Complementari.**

Consente di legare tra loro prodotti complementari per uso (es. vino + bicchiere, oppure letto + materasso + guanciale) o perché facenti parte di una stessa linea, in modo che consultando un prodotto vengano suggeriti anche i prodotti complementari. Questo consente di imitare virtualmente il commesso del negozio proponendo attivamente altri prodotti oltre a quelli ricercati dall'utente.

#### • **Gestione Promozioni**.

Consente di selezionare una serie di prodotti dal catalogo e di effettuare delle promozioni di prezzo su ciascuno di essi, determinando anche la data di inizio e la data di termine della promozione.

I prodotti in offerta vengono automaticamente visualizzati in una apposita sezione del sito (es. sezione "Offerte Speciali" o "Superofferte" o "Promozioni") e possono essere "caricati" anche mediante apposita ricerca con il motore di ricerca.

L'impostazione del prezzo di promozione può avvenire con due modalità alternative: con una percentuale di sconto (per cui se varia il prezzo di listino varia automaticamente anche il prezzo di promozione) o a prezzo fisso (in tal caso, al variare del prezzo di listino il prezzo offerta non cambia).

Allo scadere della promozione, il prodotto automaticamente riprende il suo prezzo originario ed esce dalla sezione "Promozioni", senza richiedere interventi specifici all'operatore.

Il vantaggio di disporre di una funzionalità specifica per queste operazioni consiste nell'evitare di dover "aprire" tutte le schede prodotto per fare le modifiche di prezzo, e di potere gestire le promozioni di numerosi prodotti in un'unica schermata.

www.m3m.it

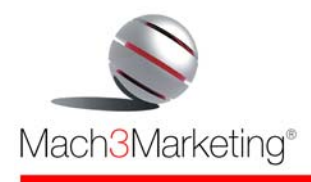

www.m3m.it

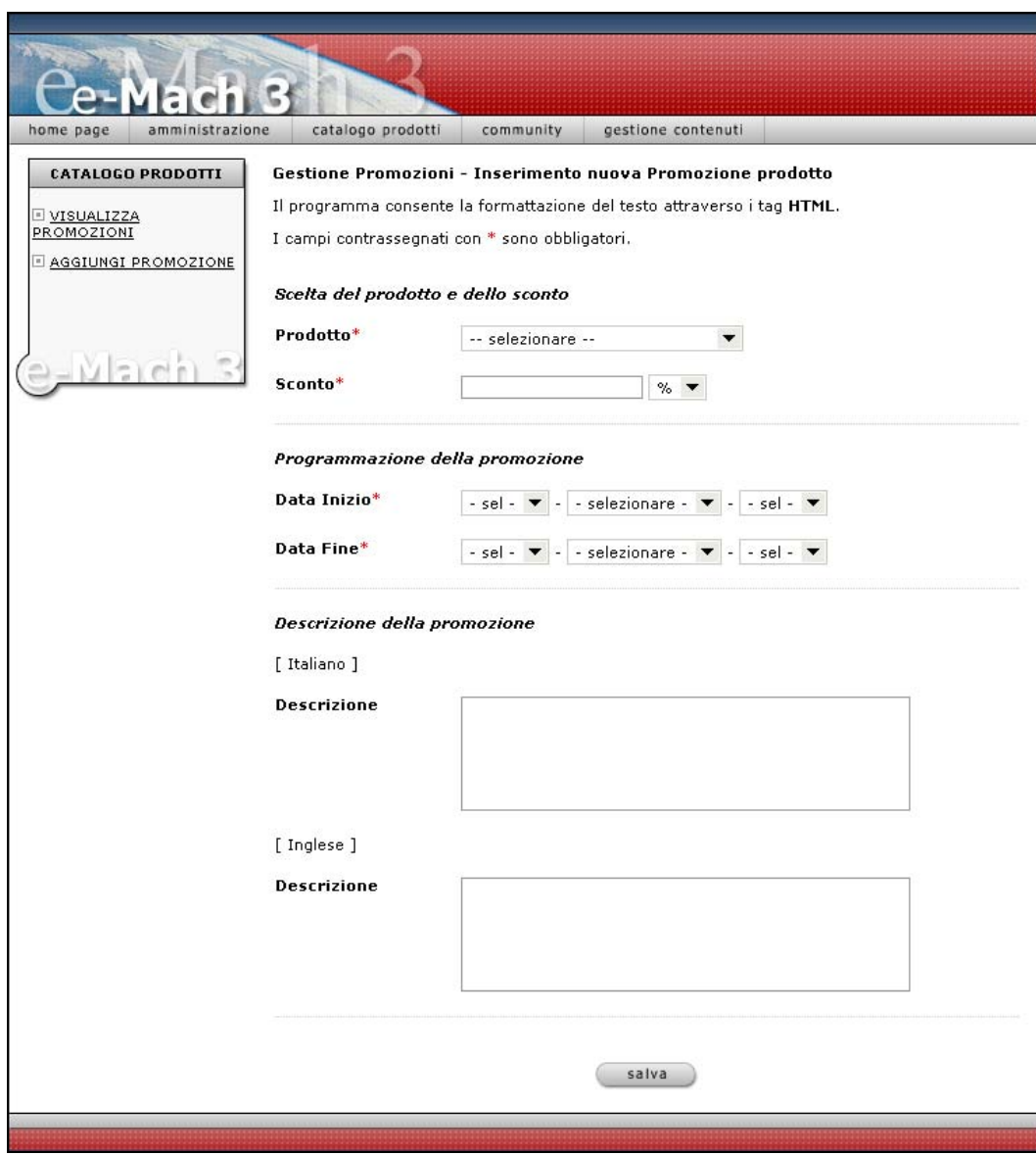

#### • **Gestione Novità.**

Consente di selezionare una serie di prodotti dal catalogo e di segnalarli nella apposita sezione "Novità" del sito, inserendo anche un logo "new" o "novità" all'interno della scheda prodotto. Si possono anche stabilire le date di inizio e di termine della segnalazione, in modo che allo scadere prefissato il prodotto esca in automatico dalla sezione "Novità" e scompaia il logo "new".

#### • **Lista "Articoli Preferiti".**

Consente ad ogni cliente registrato di creare un proprio **carrello personalizzato** che resterà memorizzato nel sito a Lui riservato: ogni volta che il cliente registrato entrerà con la propria password, ritroverà il suo carrello personalizzato con tutti i suoi "Articoli Preferiti", che potrà modificare o trasferire nel carrello della spesa definitivo per l'acquisto.

In questo modo, il cliente ha sempre sott'occhio ciò che preferisce nel catalogo, senza doverlo ricercare ogni volta che deve effettuare un nuovo ordine o, cosa più importante, senza dimenticarsene!

I prezzi degli articoli inseriti nella Lista vengono automaticamente aggiornati con i prezzi del sito: non è quindi possibile "bloccare" un prezzo inserendo l'articolo nel proprio carrello personalizzato per acquistarlo a distanza di tempo a quel prezzo. Nel caso un prodotto inserito tra gli "Articoli Preferiti"

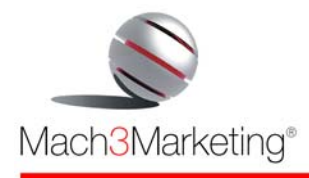

venga eliminato dal catalogo, l'articolo scompare anche dai carrelli personalizzati nei quali è stato inserito dai clienti.

Nel back office, l'operatore potrà visualizzare le liste dei preferiti di ogni cliente e una statistica totale di tutti gli articoli inseriti come preferiti, allo scopo di **creare promozioni personalizzate** sul singolo cliente oppure generiche rivolte a tutti i clienti

- **Carrello della spesa virtuale**, per acquisire gli ordini on line.
- **Gestione avvisi tramite e-mail.**

Permette di inserire e modificare in autonomia tutti i messaggi e-mail automatici legati agli applicativi principali e opzionali, quali la conferma di registrazione, le e-mail legate agli ordini (ricevimento, accettazione, rifiuto, spedizione), etc.

- **Storico degli ordini** e **statistiche** di vendita.
- **Gestione dei pagamenti on line con diverse modalità** (contrassegno, bonifico bancario e carta di credito); POS virtuale per pagamenti con carta di credito.

#### • **Gestione delle spedizioni e calcolo spese.**

Consente di impostare diverse modalità di spedizione (posta, corriere, corriere espresso, ritiro diretto presso la sede, etc.) attribuendo a ciascuna di esse diverse tariffe, calcolate sia tenendo conto delle fasce di peso, sia della zona geografica di destino.

L'acquirente, quindi, può selezionare la modalità di spedizione a lui più gradita, visualizzando i relativi costi e tempi di consegna.

Inoltre, è possibile escludere l'addebito delle spese di spedizione al superamento di un determinato importo d'ordine, oppure impostare spese di spedizione fisse (cioè non variano al variare del peso e della località di destino).

#### • **Gestione iscritti.**

Consente la registrazione degli utenti on line, attraverso una scheda di registrazione (form). Dopo la registrazione viene automaticamente inviato un messaggio e-mail di richiesta conferma di iscrizione (double opt-in). Consente anche di attivare direttamente nuovi utenti inserendone manualmente i dati. Permette inoltre di consultare il database degli utenti e consultarne i dati personali o lo storico personale degli ordini.

#### • **Gestione Newsletter.**

Consente la creazione di newsletter in modo semplice e guidato: dopo aver scritto il testo, si associa la mailing list, si imposta la data e l'ora di invio e l'applicativo esegue l'invio in modo automatico.

L'iscrizione alla newsletter da parte degli utenti del sito, può avvenire sia da un eventuale modulo di registrazione al sito sia mediante semplice inserimento della casella e-mail in appositi box sparsi per il sito (denominati, appunto, "Iscriviti alla Newsletter").

Sulla parte pubblica del sito (front end) è possibile

- o Iscriversi alla newsletter scegliendo la modalità grafica di ricezione (solo testo o html)
- o Consultare l'archivio storico delle newsletter
- o Revocare la sottoscrizione

Nel back end è possibile

- o Inserire nuovi utenti iscritti alla newsletter
- Visualizzare utenti iscritti, con distinzione tra iscritti al portale e nominativi inseriti manualmente, con indicazione della data di registrazione
- o Attivare utenti che hanno avuto problemi con la seconda autorizzazione (il click nella e-mail di conferma)
- o Modificare i dati degli utenti
- o Consultare l'archivio storico e le statistiche di invio

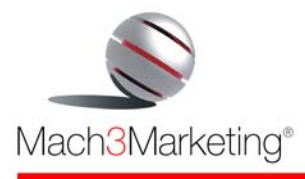

#### • **Gestione FAQ (frequently asked questions – domande più frequenti).**

Consente di inserire, modificare e cancellare in autonomia tutte le domande con le rispettive risposte ed impostarne l'ordine di visualizzazione.

• **Motore di ricerca interno.** 

## *Moduli opzionali*

#### • **Fatturazione elettronica.**

Applicativo che permette l'emissione della fattura su fogli A4, personalizzati con dati e logo dell'azienda. Possibilità di inviare la fattura tramite posta elettronica in formato .pdf.

#### • **Tessera socio virtuale.**

Consente di creare tessere associative virtuali che ogni utente può stampare dopo essersi registrato al sito. La tessera viene visualizzata e stampata personalizzata con il nome dell'utente ed il numero progressivo, il tutto senza costi né di stampa né di spedizione della tessera.

#### • **Concorso a premi.**

Consente la realizzazione di un concorso a premi con estrazione finale interamente attraverso il web. L'applicativo gestisce i "titoli di partecipazione" e l'estrazione casuale dei vincitori.

#### • **Gestione Auguri di compleanno.**

Permette di inviare ad ogni utente registrato un **messaggio e-mail personalizzato** con gli auguri di buon compleanno. Il testo del messaggio di auguri viene inserito o modificato in autonomia dal cliente, mentre l'invio viene fatto in automatico dal sistema ogni giorno.

#### • **Gestione Banner**.

L'applicazione consente di gestire la proiezione di banner, autopromozionali o di inserzionisti, in diversi formati in zone predefinite del sito web e di registrare i "click-through" creando **statistiche** di redemption.

#### • **Gestione News base**.

Consente di inserire ed organizzare tutte le news in un apposito database inserendo testo, 1 immagine e links illimitati ad altre parti del sito o ad altri siti. Esse verranno visualizzate all'interno di una apposita sezione del sito in ordine di data (dalla più recente alla più antica). Le notizie vengono organizzate in un database per:

- data
- argomento
- titolo
- testo

e con gli stessi parametri possono essere ricercate dal navigatore.

#### • **Gestione News avanzata**.

Rispetto alla versione "base", l'applicativo consente di selezionare le notizie che vengono proiettate nella "*newsbar*" presente nella Home page del sito. Cliccando sulla notizia che scorre, il navigatore viene portato all'approfondimento della notizia selezionata e da qui può visualizzare tutte le altre news. Le news che vengono selezionate per la "*newsbar*", vengono inserite con le date di validazione (inizio e fine): allo scadere della validità non vengono più proiettate in home page ma rimangono comunque archiviate e consultabili nella sezione "News" del sito.

#### • **Gestione Rassegna stampa.**

Consente di pubblicare, in ordine decrescente di data, tutti gli articoli della società, con nome della testata, titolo, occhiello, sommario e testo dell'articolo. L'articolo della Rassegna viene visualizzato sul sito in due formati: in formato testo, per una consultazione rapida, e in formato .pdf per riprodurre integralmente e poter far stampare dal web una copia della pagina originale.

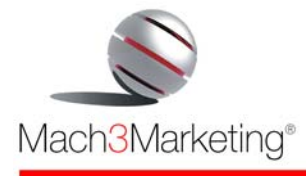

#### • **Gestione Eventi.**

Consente l'inserimento di ogni evento specificando data, nome dell'evento, testo descrittivo, fotografie ed eventuale quota di partecipazione. Ad ogni evento è possibile associare anche una scheda di prenotazione (la prenotazione giunge all'azienda via e-mail). Sul sito web tutti gli eventi vengono visualizzati in ordine cronologico in una apposita sezione (denominata, per esempio, "Eventi e Feste"), mentre nella home page verrà visualizzato l'evento in primo piano.

#### • **Glossario.**

Applicazione che consente la pubblicazione di un glossario. L'applicativo consente di inserire il termine tecnico o gergale e di digitare il suo significato; i termini sono catalogati in ordine alfabetico. In una apposita sezione del sito web vengono mostrate tutte le lettere dell'alfabeto e l'utente può navigare per pagine successive o cliccando sulla lettera dell'alfabeto. Sulla home page del sito viene pubblicata, in modo casuale, una voce del Glossario, che cambia ogni volta che ci si connette al sito, con invito ad approfondire la voce ed a consultare l'intero Glossario.

#### • **Photogallery.**

È un'applicazione che consente di caricare sul sito tutte le fotografie che si reputano interessanti per i propri utenti (per esempio, le foto della visita di gruppi di clienti, l'ultima convention, gli stand fieristici nelle varie parti del mondo, etc.).

L'archivio fotografico è organizzato per data e titolo, e all'interno di ogni titolo si può caricare un numero illimitato di fotografie.

#### • **Photoarchive.**

È un'applicazione che consente la gestione di un archivio fotografico grandissimo. Il caricamento delle immagini può avvenire, come per ogni applicazione web based, da qualsiasi postazione Internet. È possibile abilitare "reporters"o operatori diversi, ciascuno con propri codici di accesso, e autorizzare e limitare l'upload o il download soltanto in alcune sezioni, predeterminate.

#### • **Integrazione con il sistema gestionale aziendale**

Per consentire lo scambio automatico di informazioni tra il vostro sistema contabile e l'e-Mach 3. In questo modo, è possibile, per esempio

- mostrare le reali giacenze di magazzino, sempre aggiornate
- pubblicare sul web tutti i dati dei prodotti (codice, descrizione, prezzo, caratteristiche tecniche, etc)
- mostrare lo stato della consegna
- inviare automaticamente via e-mail la fattura emessa dal sistema contabile
- importare nel sistema contabile gli ordini ed i pagamenti ricevuti, senza bisogno di inserirli manualmente una seconda volta.

www.m3m.it